# Schleifenanweisungen

Bisher: sequentielle Abarbeitung von Befehlen (von oben nach unten)

Nun: Befehle mehrfach ausführen (= Programmschleife):

**for**-Anweisung - wenn feststeht, wie oft

z.B.: eine Berechnung 10 mal durchführen

**while**-Anweisung - solange eine Bedingung erfüllt ist

z.B.: solange nicht das Ende der Datei erreicht ist, Daten aus der Datei lesen

**do - while**-Anweisung - mindestens einmal ausführen

z.B.: von der Tastatur einlesen, bis der Nutzer eine bestimmte Taste drückt

## Die **for** - Schleife

Anwendung: eine Anweisung oder Anweisungsblock eine ganz bestimmte Anzahl mal ausführen.

Syntax:

```
for ( Ausdruck 1 ; Ausdruck 2 ; Ausdruck 3 )
 {
    Anweisungen ;
   }
```
Ausdruck  $1 =$  Initialisierung sausdruck, wird am Anfang einmal ausgeführt

- Ausdruck 2 = Abbruchkriterium, die Schleife wird solange durchlaufen, solange der Ausdruck 2 wahr ist.
- Ausdruck 3 = dieser Ausdruck wird bei jedem Schleifendurchlauf ausgeführt normalerweise: einen Schleifenzähler um 1 erhöhen (inkrementieren)
- Anweisungen = hier stehen die Anweisungen, die in jedem Schleifendurchlauf ausgeführt werden sollen

Beispiel: die Zahlen 0 bis 9 ausgeben

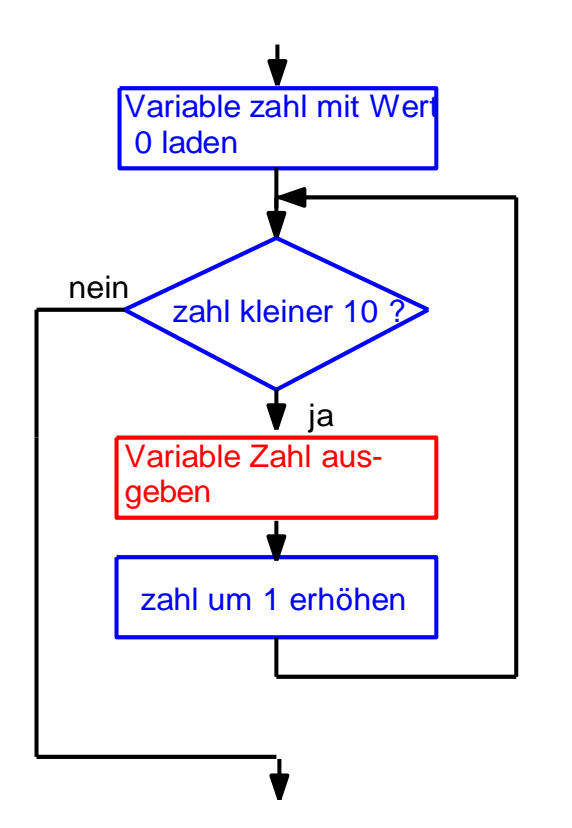

```
int zahl;
for (zahl=0; zahl < 10; zahl++)
   {
    printf("\n %d ",zahl);
   }
```
#### Wichtig:

- die Ausdrücke in der for-Klammer durch Semikolon trennen
- nach der for-Klammer kein Semikolon !

Beispiel (fehlerhaft wegen Semikolon !!!):

```
int zahl;
   for (zahl=0; zahl < 10; zahl++);
 {
     printf("%d",zahl);
     }
```
ergibt:

```
10
```
Erklärung: das Semikolon hinter der for-Klammer ist eine "leere Anweisung". diese wird 10 mal ausgeführt. danach: printf-Anweisung, gehört nicht mehr zur for-Schleife ! zahl hat dann den Inhalt "10".

### Die **while** - Schleife

Anwendung: Anweisungen ausführen, solange eine Bedingung erfüllt ist Syntax:

```
while ( Ausdruck )
 {
    Anweisungen ;
   }
```
 $A$ usdruck  $=$  solange dieser Ausdruck wahr ist, wird die Schleife abgearbeitet

Anweisungen = hier stehen die Anweisungen, die in jedem Schleifendurchlauf ausgeführt werden sollen

wichtig:

wenn der Ausdruck sofort falsch ist, wird die Anweisung überhaupt nicht ausgeführt !

= "abweisende Schleife"

Beispiel: die Fakultät von 5 berechnen: **5! = 1 \* 2 \* 3 \* 4 \* 5**

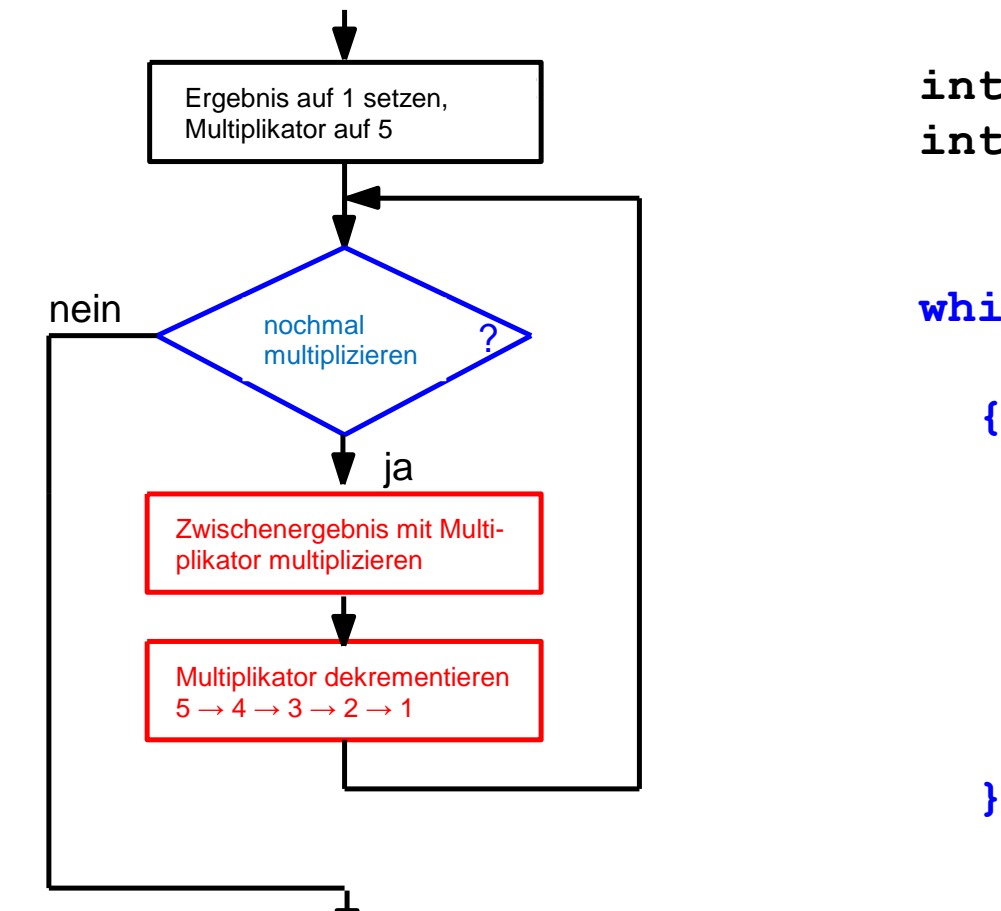

**int ergebnis = 1; int n = 5;**

while  $(n > 1)$ 

 **{**

 **ergebnis = ergebnis \* n;**

 **n--;**

wichtig: die Variablen müssen initialisiert werden, sonst ist ihr Inhalt zufällig

### Die **do** - **while** - Schleife

Anwendung: Anweisungen mindestens einmal ausführen und dann solange wie eine Bedingung erfüllt ist

Syntax:

```
do
 {
    Anweisungen ;
   } while ( Ausdruck );
```
Ausdruck = solange dieser Ausdruck wahr ist, wird die Schleife abgearbeitet

Anweisungen = hier stehen die Anweisungen, die in jedem Schleifendurchlauf ausgeführt werden sollen

wichtig:

die Anweisung wird ausgeführt, bevor der Ausdruck geprüft wird.

Beispiel: Eine Zahl einlesen, bis eine Zahl größer oder gleich 10 eingegeben wird

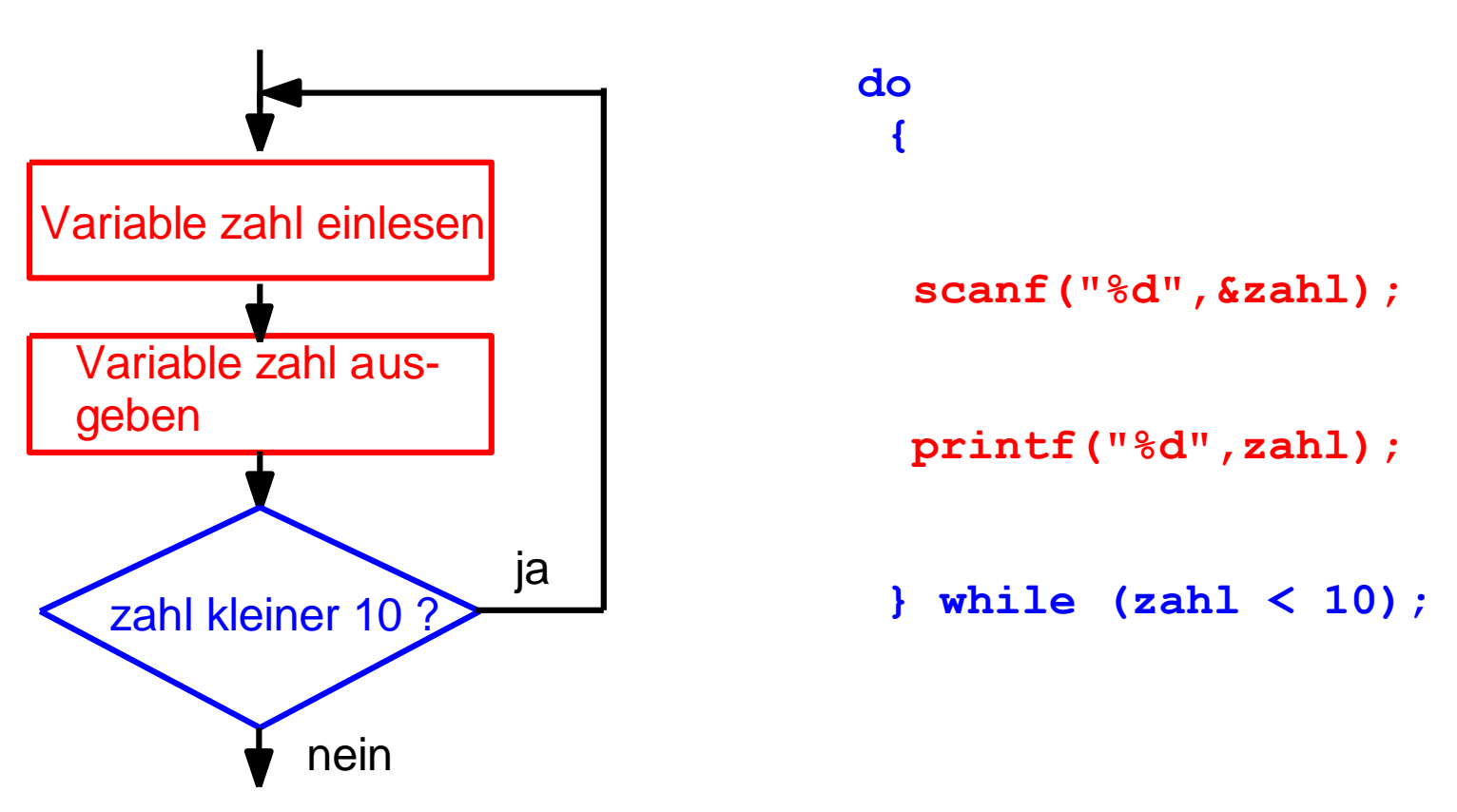

**int zahl;**

wichtig: hier muß ein Semikolon hinter die while-Klammer !

# Zusammenfassung: Schleifen

Es gibt drei Schleifen in C:

- 1) **for** -Schleife
- 2) **while** Schleife
- 3) **do - while** Schleife

prinzipiell kann z.B. eine **for**-Schleife eine **while**-Schleife ersetzen

Sinnvoll: **for**-Schleife, wenn Anzahl Durchläufe bekannt

 $\rightarrow$  hierfür besonders übersichtlich

sonst: **while**-Schleife

## Operatoren

- 
- **++** Zahl um 1 erhöhen (Inkrementieren) **--** Dekrementieren
- **\*** Multiplikation
- **/** Division
- **%** Modulo Operation
- $\rightarrow$  das sind "arithmetische" Operatoren

Unterscheidung:

- unärer Operator Beispiel: zahl++;
	- $\rightarrow$  wirkt auf einen Operanden (hier: zahl)

binärer Operator Beispiel: zahl + 5

 $\rightarrow$  wirkt auf zwei Operanden (hier: zahl, 5)

- bereits bekannt: **+** Addition **-** Subtraktion
	-

# Vergleichsoperatoren

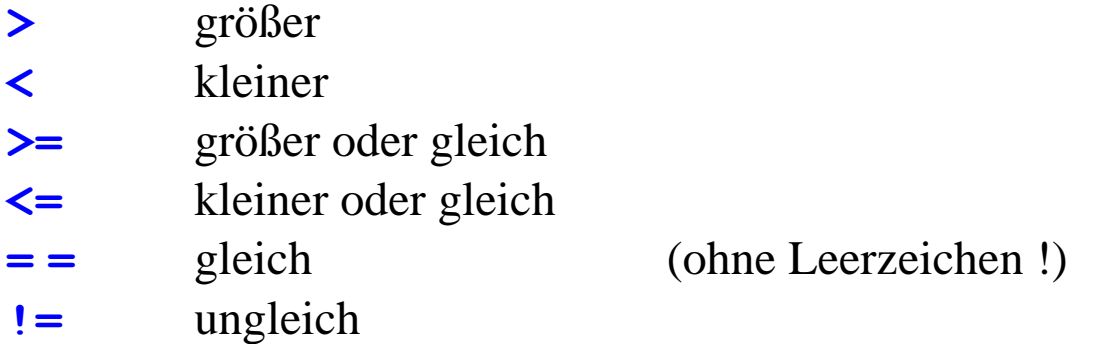

sind binäre Operatoren, benötigen zwei Operanden

Beispiel: **x < 10**

 $\rightarrow$  Ergebnis dieser Vergleichsoperation ist wieder eine Zahl:

falls: x kleiner 10, dann ist das Ergebnis 1 ( = wahr)

falls: x nicht kleiner 10, dann ist das Ergebnis 0 ( = falsch)

Merke: die logischen Zustände "wahr" und "falsch" werden codiert:

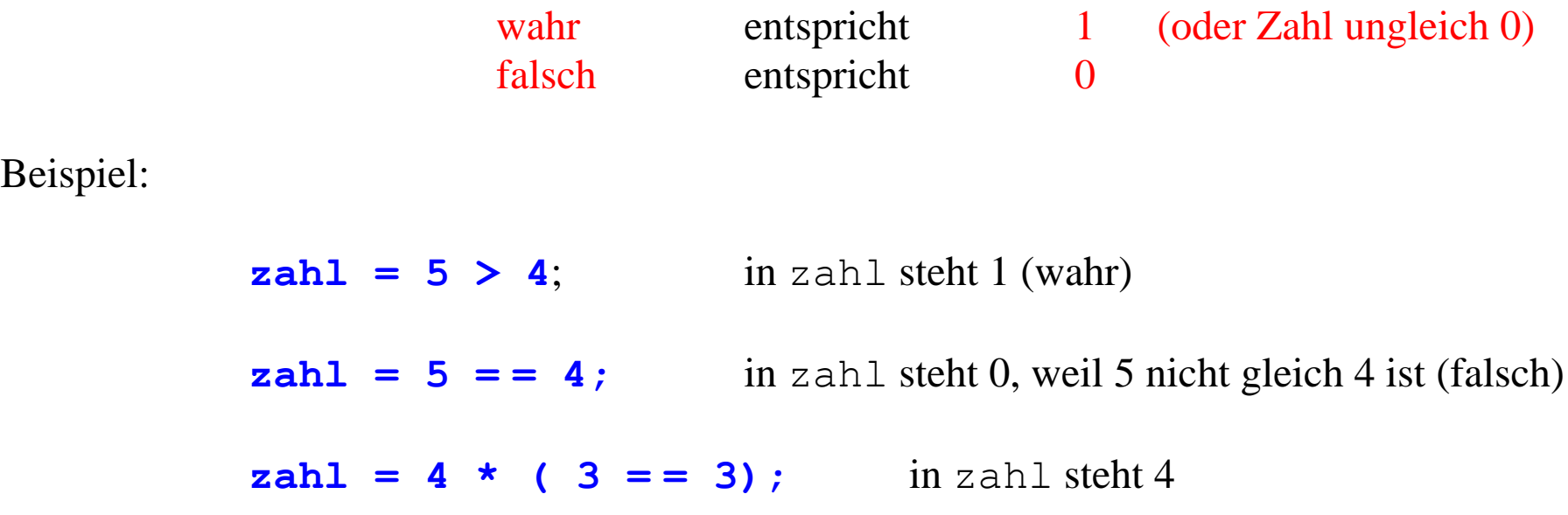

Wichtig: Zuweisungsoperator ( **=** ) und Gleichheitsoperator (**= =**) nicht verwechseln !

```
Beispiel: (fehlerhaft!!!)
```

```
}
```
**while (zahl = 4)** ist kein Vergleich sondern Zuweisung !!! **{** daher: Endlos-Schleife

## Algorithmus: Eine Summe berechnen

Aufgabe: Lese Zahlen von der Tastatur ein. Addiere die eingegebenen Zahlen so lange auf, bis eine 0 eingelesen wird.

```
 int zahl, summe;
     summe = 0:
      do
 {
         printf("\n bitte geben Sie eine Zahl ein: ");
         scanf("%d",&zahl);
        summe = summe + zah;
        printf("\n %d + %d = %d \n", summe-zahl, zahl, summe);
       \} while (zahl != 0);
```
Die Variable summe muß vor der ersten Verwendung auf 0 gesetzt werden ! Die Schleife läuft, solange Zahlen ungleich 0 eingegeben werden Es wird die Summe vor der Addition und nach der Addition ausgegeben